## LEITFADEN zur medipay Teilzahlung

"Wir tragen dazu bei, dass Ihre Patienten und Kunden ihre individuelle Behandlungsentscheidung für Gesundheit und Wohlbefinden treffen können, indem wir sie begleiten und kompetent bei der Realisierung ihres Finanzierungswunsches unterstützen."

### Wer kann die medipay Teilzahlung nutzen?

Unsere Teilzahlung steht allen Personen offen, die keine negativen SCHUFA-Eintragungen und den Erstwohnsitz in Deutschland haben, berufstätig oder Renter sind und über ein regelmäßiges Einkommen oder eine Rente verfügen. Bei Studenten, Azubis oder Hausfrauen oder bei zu geringem Einkommen kann gegebenenfalls auch ein zweiter Darlehensnehmer (Elternteil, Kind, Ehepartner, Lebenspartner aus dem gemeinsamen Haushalt) hinzu genommen werden, wenn die vorgenannten Anforderungen damit erfüllt sind.

### Die Patienteninformation

Entscheiden Sie selbst, wie Sie Ihre Patienten über die bewährte Teilzahlungsmöglichkeit informieren möchten: Im persönlichen Gespräch, durch Auslage von Informationen im Wartebereich oder über Ihre Webseite. Für alle Optionen stellen wir Ihnen verschiedene Patienteninformationen zur Verfügung - online und in gedruckter Form.

### Der Antrag

Ihre Patienten und Kunden können ihren Finanzierungsantrag online, per Post, Mail oder Fax stellen. Falls zur Hand können auch schon Kopien eines aktuellen Einkommens- oder Rentennachweises und des Ausweises oder Reisepasses beigefügt werden, dann geht es am schnellsten. Kostenvoranschläge oder Rechnungen benötigen wir nicht!

### Die Prüfung des Darlehensvertrages tum, der beantragten Summe und der **Entscheidung**. Eine negative SCHUFA oder schlechte Eigenerfahrungen Am Tag der Antragsbearbeitung erhalten Sie eine E-Mail mit dem Namen des Antragstellers, dem Antragsdader Bank können bisweilen dazu führen, dass ein Antrag abgelehnt werden muss. Meist lautet es aber wie folgt :

Vorerst kein Negativmerkmal - Vertragsunterlagen versendet Die Bank möchte der Darlehensanfrage, ggf. unter Auflagen, gerne nähertreten. Auflage könnte sein, dass etwa ein zweiter Darlehensnehmer erforderlich ist oder Einkommensnachweise geprüft werden müssen. Der Antragsteller bekommt nun von medipay seinen Kreditvertrag - nach Wunsch per Post oder als Link zum Vertragscenter. Der Kunde kann sich nun legitimieren (POSTIDENT oder Video-Ident) und den Vertrag unterzeichnen (digital oder analog). Nach Rückerhalt des unterzeichneten Vertrages erfolgt die endgültige Prüfung und abschließende Entscheidung, über die Antragsteller und Partner umgehend in Kenntnis gesetzt werden:

Genehmigt ohne Auflagen Dieser Status drückt aus, dass alle Anforderungen erfüllt sind und das Darlehen zum Abruf bereit steht. Der Antragsteller erhält hierüber von medipay eine entsprechende schriftliche Mitteilung nebst Auszahlungsanforderungsformular.

### Legitimationsverfahren

Bei Darlehen, die nicht bei einer Bank vor Ort sondern über Distanz abgeschlossen werden, ist der Nachweis der Identität und die persönliche Legitimation notwendig. Die hierfür zur Verfügung stehenden Lösungen sind:

POSTIDENT-Verfahren Das hierfür erforderliche Formular erhält der Antragsteller nach erster und erfolgreicher Prüfung zusammen mit dem vorbereiteten Darlehensvertrag von medipay übermittelt. Mit diesem POSTIDENT-Coupon geht er in die nächste Postfiliale, wo seine Identität mittels Ausweis/Pass geprüft wird.

Video-Ident-Verfahren Video-Ident ermöglicht dem Kunden eine einfache und bequeme Legitimierung von zu Hause aus, mit Hilfe des eigenen PCs, Tablets oder Smartphones.

Vor Ort in der Praxis Die bekannte, bisherige Form der Legitimationsprüfung kommt nur noch im Ausnahmefall vor, ist aber noch ein wichtiger Schritt im Procedere: Kommt es zu Leistungsstörungen bei der Rückzahlung des Darlehens, kann die Bank u.U. die Rückzahlung der Darlehenssumme verlangen, wenn die Legitimationsprüfung nicht korrekt durchgeführt worden war.

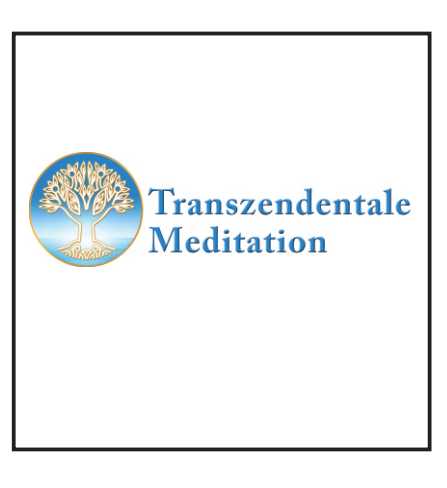

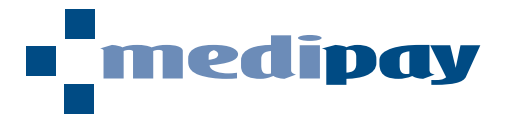

# LEITFADEN zur medipay Teilzahlung

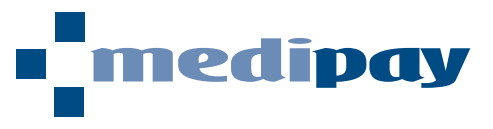

### Die Auszahlung

Bei Fälligkeit der Behandlungskosten, i.d.R. am Tag der Behandlung, bekommen Sie vom Patienten bzw. Darlehensnehmer die Auszahlungsanforderung. In diesen Vordruck tragen Sie bitte den letztlich auszuzahlenden Betrag ein, lassen dies vom Darlehensnehmer abzeichnen und leiten ihn an uns weiter. Wenn der Darlehensnehmer im Vorfeld keine Post- oder Video-Identitätsprüfung vornehmen konnte, kann dieser Vorgang gleichzeitig auch Legitimationsprüfung sein - gemeinsam und vor Ort durch Abgleich der Unterschriften auf der Bestätigung und dem vorzulegenden Personalausweis/Reisepass sowie Notieren der Ausweis-/Reisepassnummer auf dem Formular. Der Darlehensnehmer bekommt von uns immer das jeweils passende, richtige Formular zugeschickt und leitet es dann teilausgefüllt an Sie weiter.

### Übermittlung der Auszahlungsanforderung

Die von Ihrer Praxis (Stempel bitte nicht vergessen!) und dem Darlehensnehmer unterzeichnete Auszahlungsanforderung senden Sie bitte direkt an medipay - eingescannt per E-Mail, per Fax oder per Post! Die Auszahlung erfolgt i.d.R. am Folgetag und die Summe ist bereits kurz danach auf Ihrem Konto.

#### Summenänderung

tragen Sie in das Auszahlungsanforderungsformular einfach nur die geringere (Rechnungs-)Summe zur Aus-Manchmal läßt es sich nicht vermeiden, dass die veranschlagten Kosten und die tatsächliche Rechnungssumme von einander abweichen. Ist die Rechnungssumme niedriger als die vom Patienten beantragte Summe, so zahlung ein. Der Auszahlungbetrag und die monatlichen Raten werden von unserem Bankpartner entsprechend reduziert, was dem Patienten/Darlehensnehmer in seiner Auszahlungsbestätigung mitgeteilt wird.

größeren Abweichungen setzen Sie sich bitte mit **medipay** in Verbindung, um die im konkreten Fall optimale Ist die Summe geringfügig höher ( < 100 € ) als veranschlagt, so empfehlen wir die Auszahlung der ursprünglichen Antragssumme. Den Rest sollte der Patient dann einfach bar oder per Überweisung an Sie bezahlen. Bei Lösung individuell abzusprechen (z. B. Erstellung eines neuen Vertrages über die exakte Summe).

### Sonstige Tipps

Sie können **medipay** auch für Leistungen nutzen, die von Ihnen bereits erbracht und abgerechnet wurden, sofern die Rechnungsstellung nicht zu lange zurückliegt !

Wenn der Darlehensnehmer eine Anzahlung leisten möchte, so ist diese direkt an die Praxis/Klinik zu entrichten und dann vom Betrag in der Auszahlungsanforderung abzuziehen !

Sind Darlehensnehmer und Patient/Kunde nicht identisch, so achten Sie bitte darauf, dass die Auszahlungsanforderung vom Darlehensnehmer unterschrieben werden muss, nicht vom Patienten! !

### Auf einen Blick:

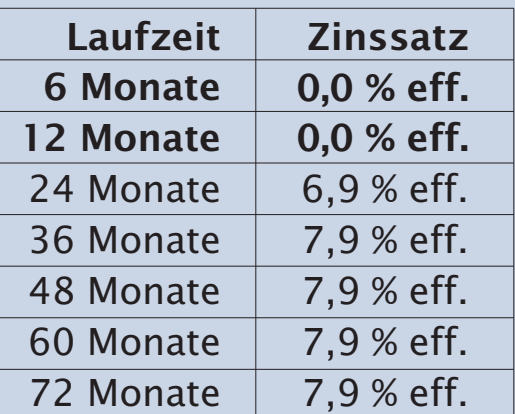

medipay GmbH Am Turm 22 53721 Siegburg

Postfach 1940 53709 Siegburg

Tel (02241) 969 26-0 Fax (02241) 969 2661

info@medipay.de www.medipay.de www.facebook.com/medipay

Bürozeiten: Mo-Do 9.00 bis 17.00 Uhr Fr 9.00 bis 15.00 Uhr

QR-Code zum <sup>a</sup>medipa Einlesen des online Antrag **Onlineantrags** steller

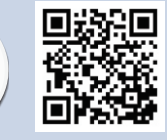

Mindestfinanzierungssumme: 250 **€**

Postanschrift: medipay GmbH Am Turm 22 53721 Siegburg

 $(02241)969260$  $\binom{1}{2}$  (02241) 969 26 61 home www.medipay.de mail info@medipay.de

Geschäftsführer: Jörg Heinen Amtsgericht: AG Siegburg HR-Nummer: HRB 5822 Str.-Nummer: 220/5832/0491